# ¿Qué estará haciendo el DNS en este momento? ©

Santiago Aggio Conicet, UTN-FRBB

FTL 2022, LACNIC 37 Ciudad de Cali Mayo de 2022

# **Objetivos**

- DNS es un servicio de infraestructura crítica
	- ¿Por qué no corremos nuestra propia instancia?
	- ¿Tenemos plano de control?
	- ¿Qué infraestructura necesitamos?
	- ¿Recursivos, autoritativos y... DNS-over-HTTPS?
- ¿Y lo estamos monitoreando? ¿Cómo? Veremos una forma de hacerlo en tiempo real

# Tipos de DNS: Recursivos

- Proveedores usan en sus clientes recursivos públicos como implementación inicial y…. permanente!!!!.
	- "Tercerizamos" el servicio y perdemos captura de tráfico
	- Menor control y capacidad de monitoreo
	- Menor capacidad de resolución de problemas
- No recomendable en servidores de alta demanda de resolución (Ej: Mail server con mecanismos antispam)

# Tipos de DNS: Recursivos Públicos

**Google** 8.8.8.8 8.8.4.4 2001:4860:4860::8888 2001:4860:4860::8844

**OpenDNS** 208.67.222.222 208.67.220.220 2620:0:ccc::2 2620:0:ccd::2

**Quad9** 9.9.9.9 149.112.112.112 2620:fe::fe 2620:fe::9

**Cloudflare** 1.1.1.1 1.0.0.1 2606:4700:4700::1111 2606:4700:4700::1001

# Tipos de DNS: Autoritativos

- Requerido por el RIR para los inversos de los bloques IP delegados (in-addr.arpa, ip6.arpa)
	- Contratamos el servicio
- Zonas propias en directa
- Registros especiales asociados a la zona y dominio
	- SPF, DKIM, DMARC, SIP, etc
- DNSSEC

## Infraestructura requerida

- 2 servidores autoritativos
	- Zonas directas registradas e inversas delegadas
- 2 servidores recursivos (resolvers locales)
	- Accesible para las direcciones IP propias (usuarios/clientes)
- 1 servidor para firmar las zonas (DNSSEC)
	- Firma las zonas y las transfiere a los autoritativos
	- Sin acceso desde Internet para preservar claves

#### Infraestructura requerida

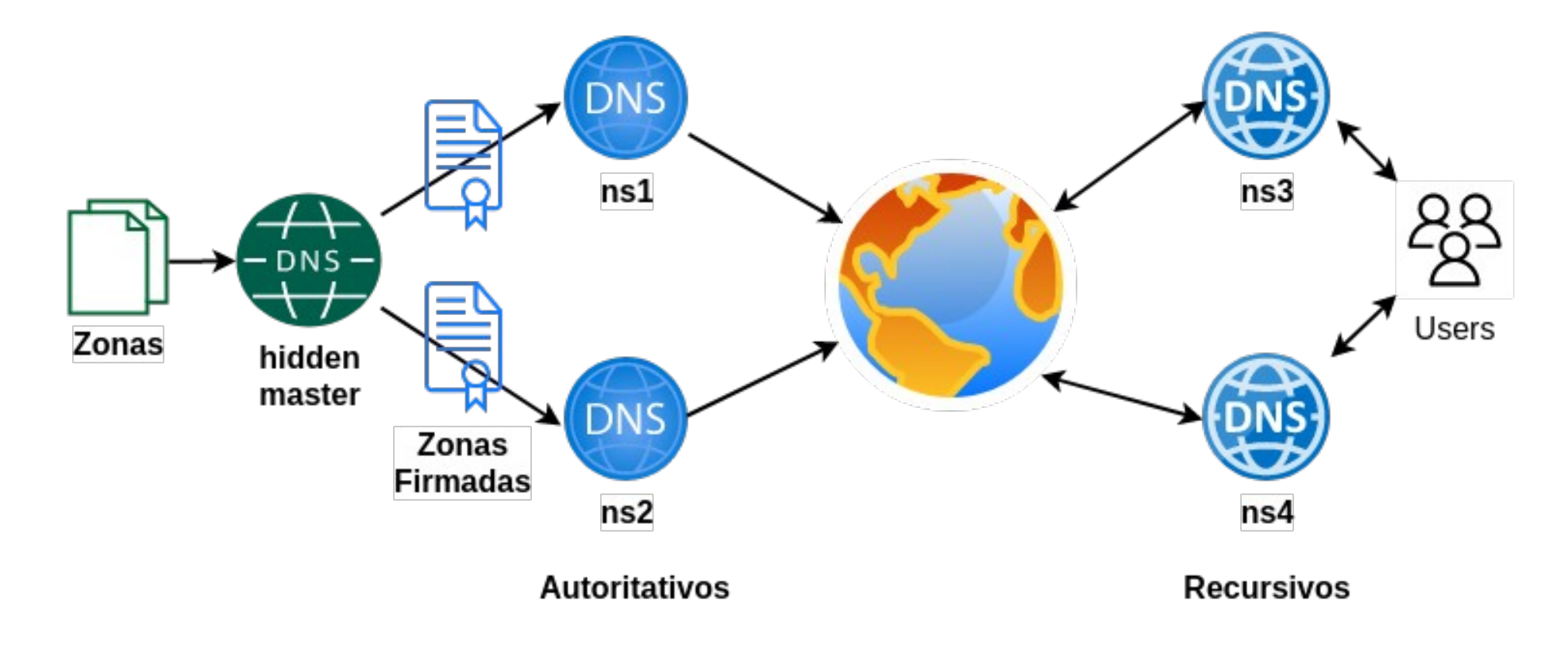

# ¿Cómo podemos medir?

- Capturamos tráfico en una interfaz
	- Con tcpdump (port 53) generamos archivos pcap para posterior procesamiento (Investigación)
- $\cdot$  IPFIX
	- Softflowd: flujos (Netflow / IPFIX) exportados a un colector
- Procesando logs con scripts o con herramientas de análisis
	- Fluentd / Logstash + Elasticsearch + Kibana
- RIPE Atlas DomainMON (https://atlas.ripe.net/domainmon/)

# Implementación

- Bind
	- statistics channel enabled
- Prometheus
	- bind\_exporter en cada DNS
- Prometheus
	- Colector Centralizado
- Grafana
	- Visualización con data source desde Prometheus

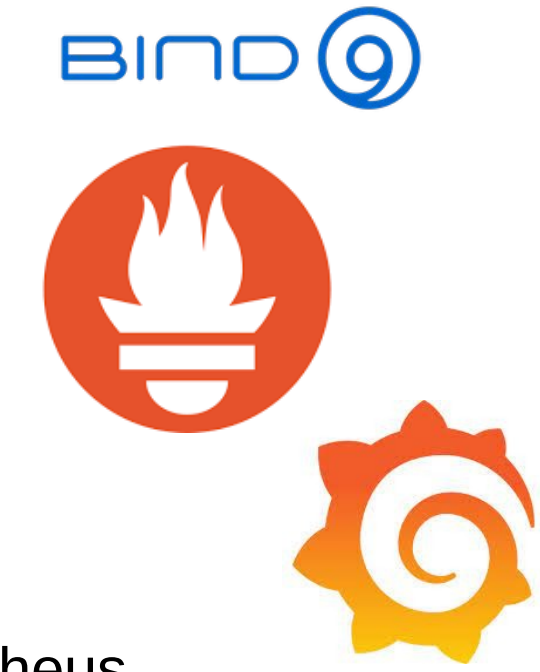

#### Implementación

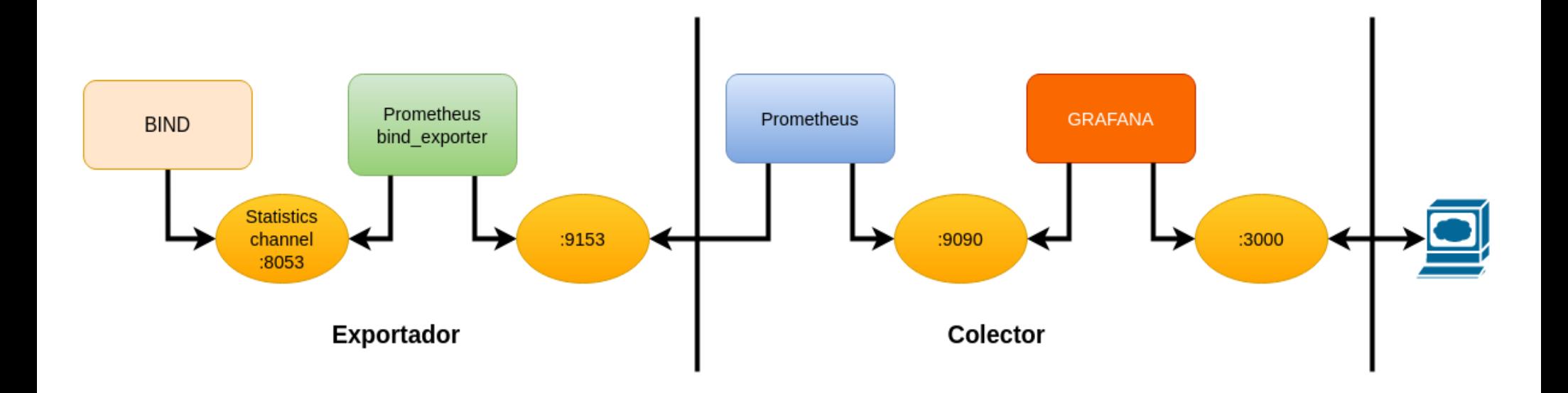

# BIND 9 Statistics

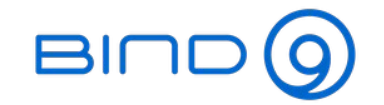

- 8 secciones de estadísticas en versión 9.16.25
	- Incoming Requests, Incoming Queries, Outgoing Queries, Name Server Statistics, Zone Maintenance Statistics, Resolver Statistics, Cache DB RRsets Statistics, Socket I/O Statistics
- Cada sección provee un gran número de contadores de estadísticas de diferente tipo
- Salida en formato xml y json
	- curl http://localhost:8053/json

#### BIND 9 Statistics

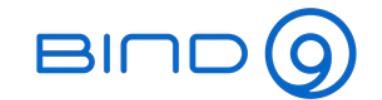

curl http://localhost:8053/json 2>/dev/null | jq '.zonestats'

{ "NotifyInv4": 144, "NotifyInv6": 144, "NotifyRej": 30, "SOAOutv4": 7861, "SOAOutv6": 13029, "AXFRReqv4": 20, "AXFRReqv6": 73, "IXFRReqv4": 128, "IXFRReqv6": 4457, "XfrSuccess": 4585, "XfrFail": 93

}

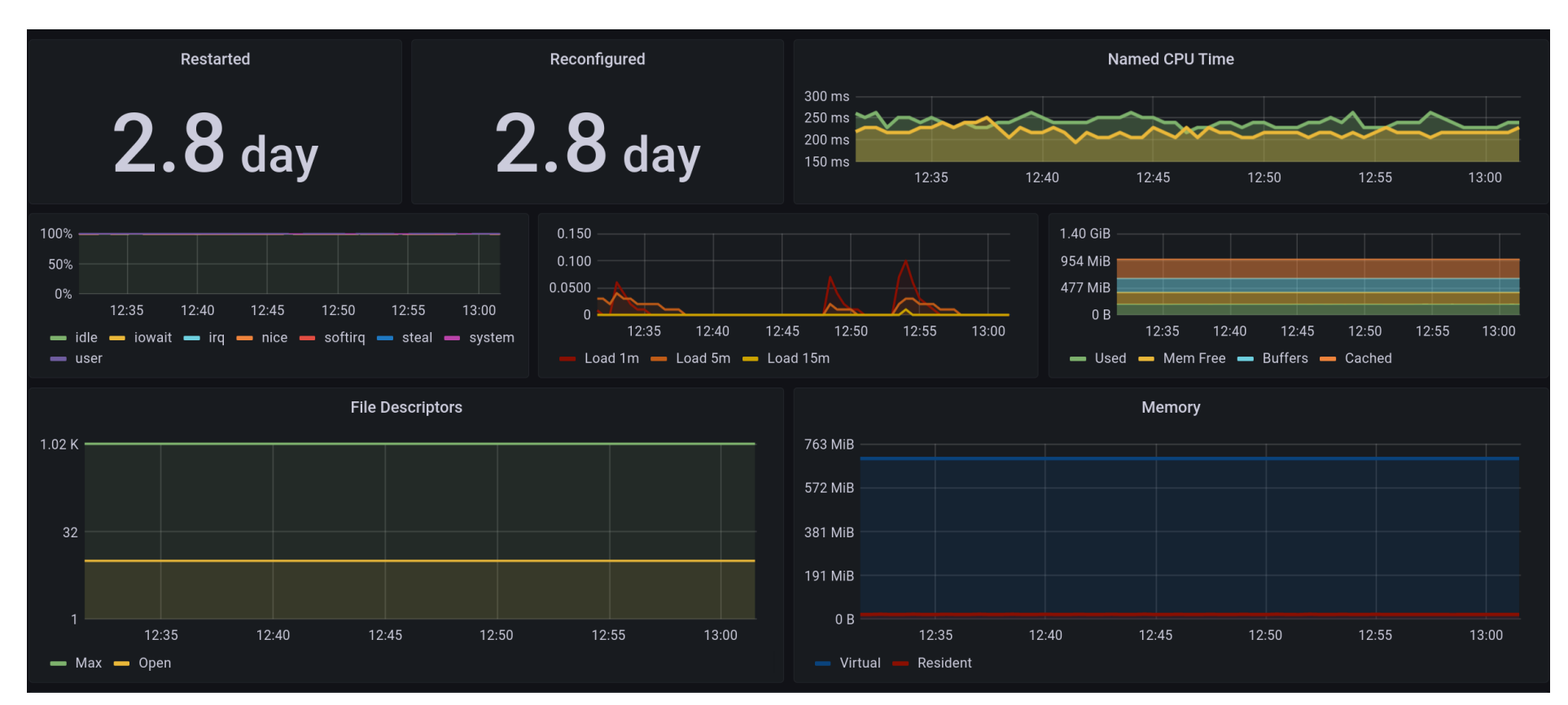

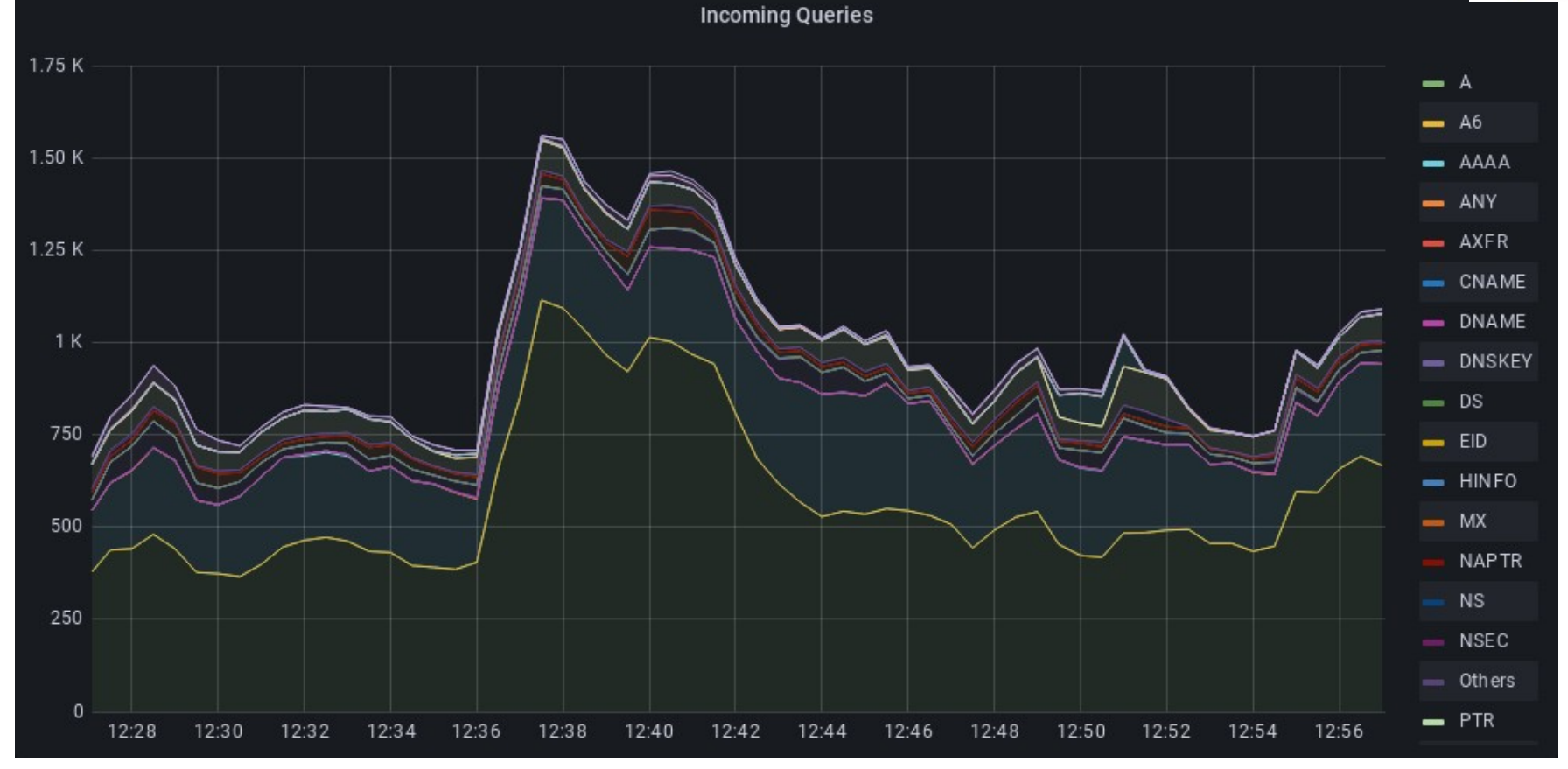

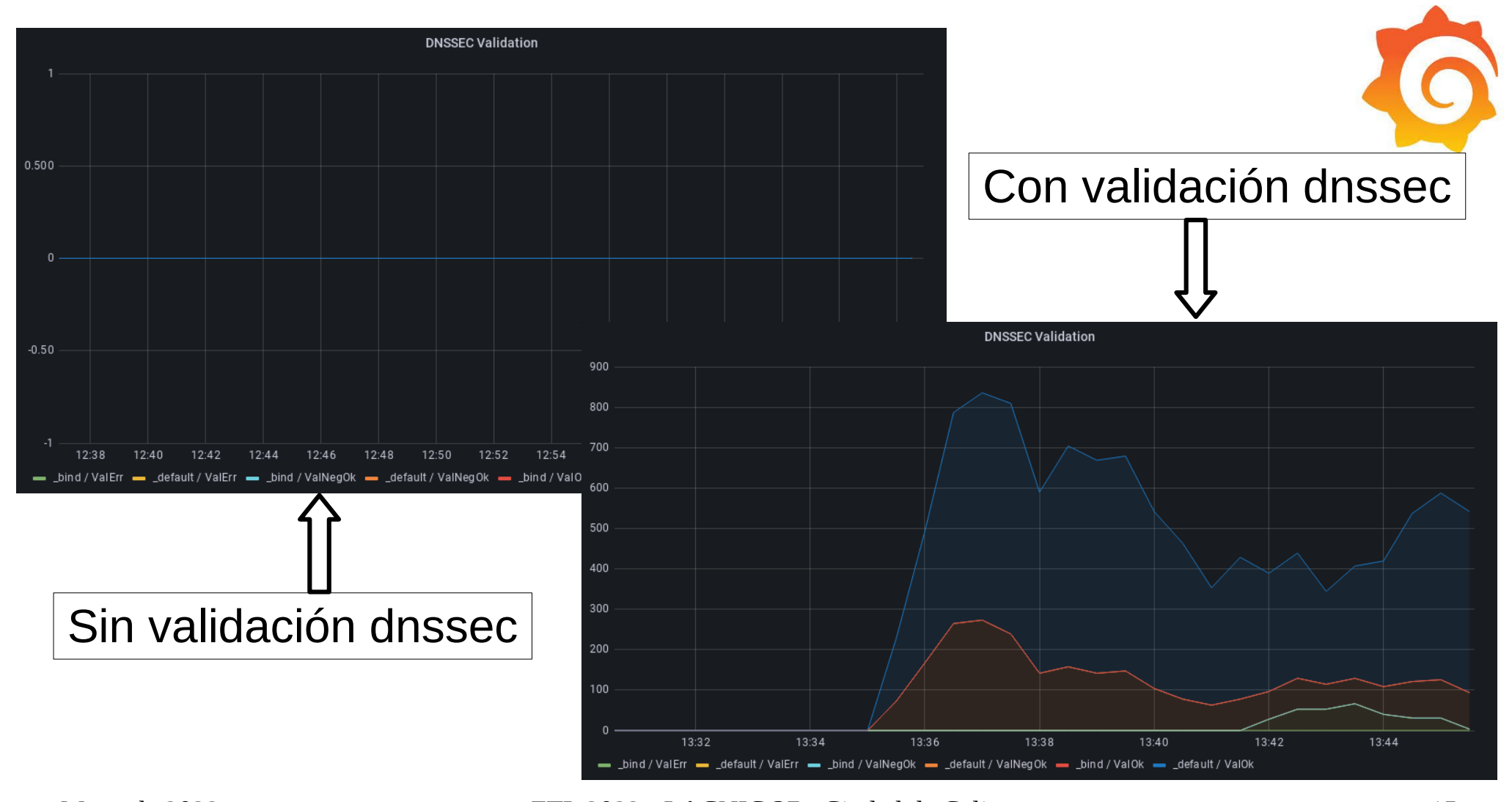

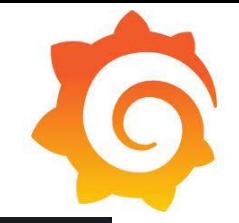

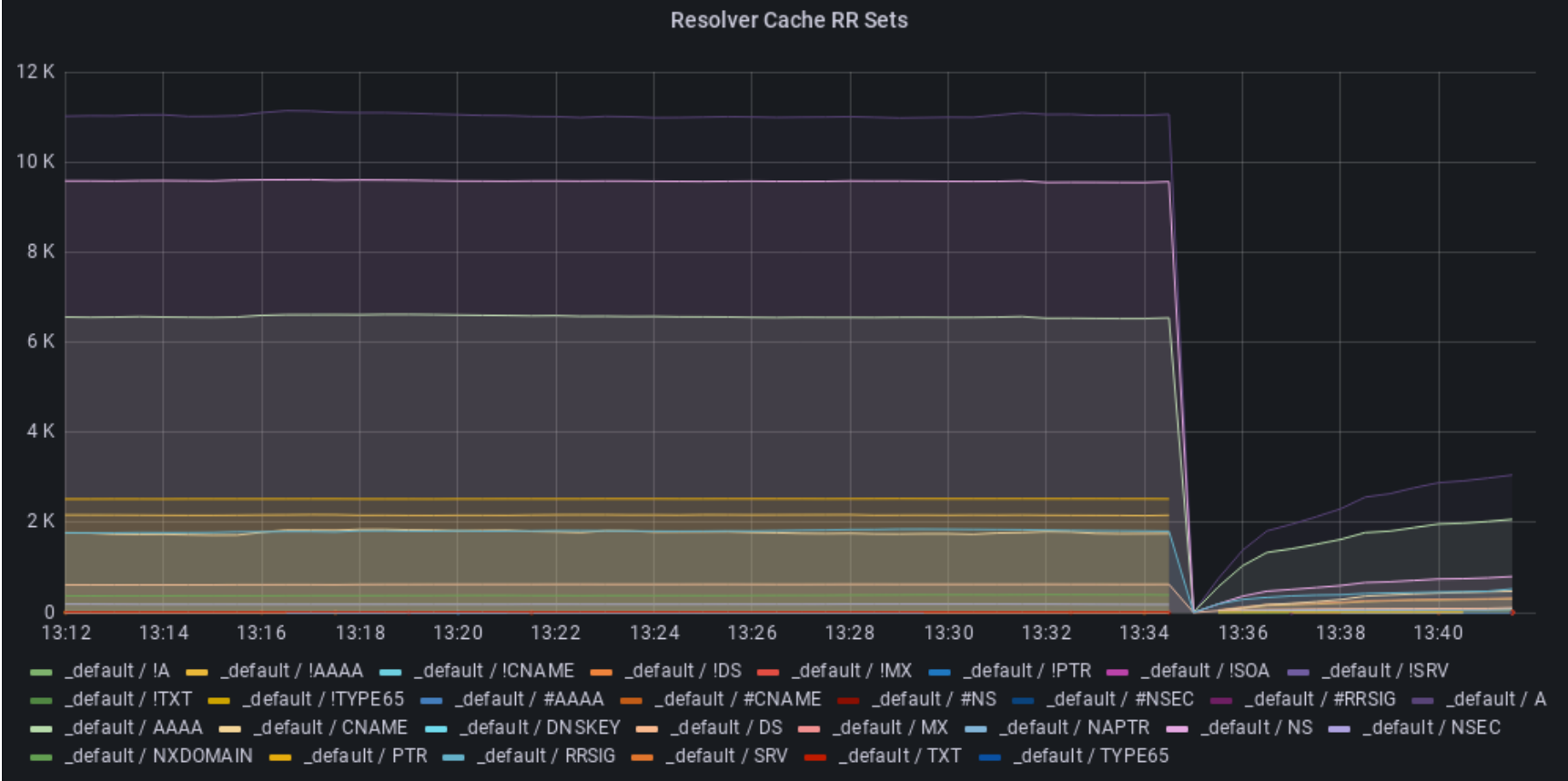

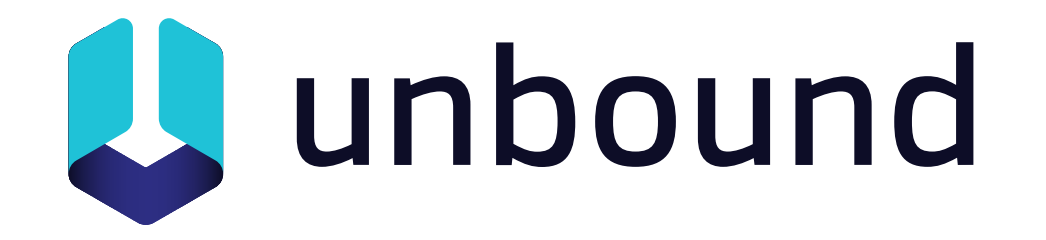

- Desarrollado por CO NLNETLABS
- Recursivo "liviano" de alta prestación
- Configuración simple y amigable
- Utilitarios de control para administración remota
- Estadística mediante contadores
- Soporta DNS-over-HTTPS

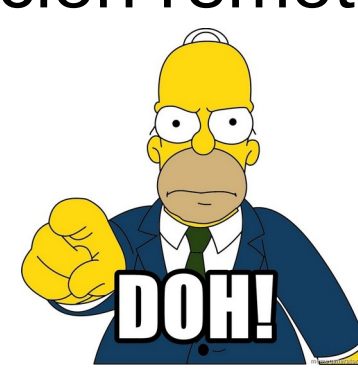

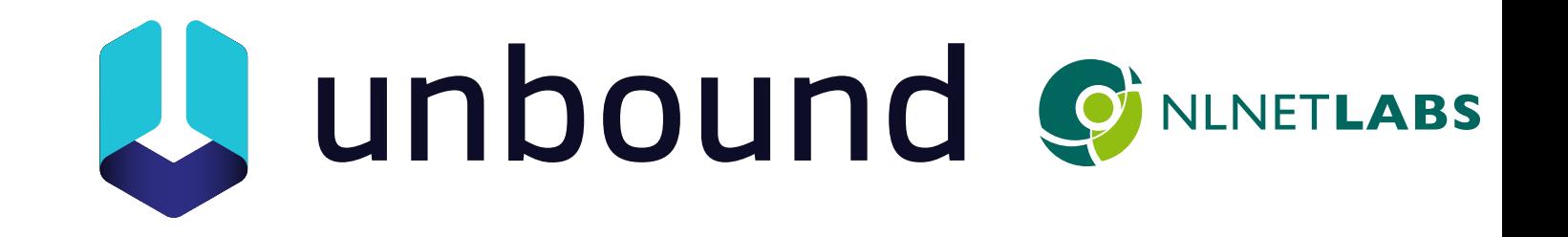

- Monitoreo por terceras partes: Cacti, Munin
- Monitoreo desde Prometheus
	- https://github.com/svartalf/unbound-telemetry
	- https://github.com/letsencrypt/unbound\_exporter
- Grafana dashboard: https://grafana.com/grafana/dashboards/11705

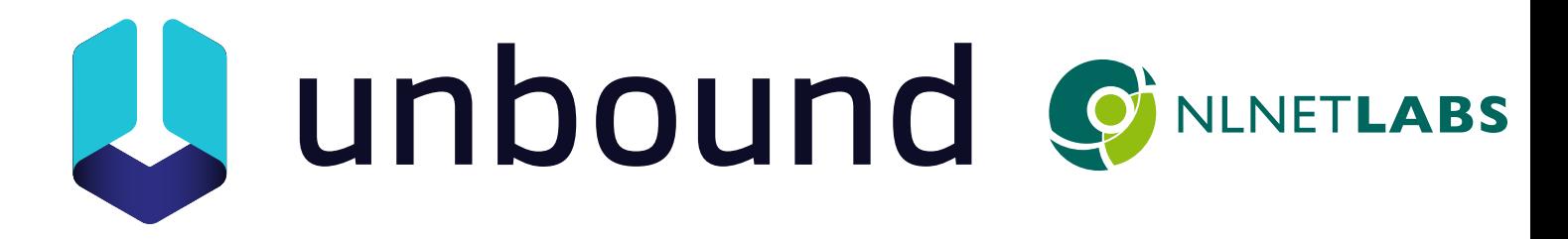

\$ unbound-control stats\_noreset | grep num.query.type num.query.type.A=5261 num.query.type.PTR=2133 num.query.type.MX=755 num.query.type.TXT=4 num.query.type.AAAA=2711 num.query.type.SRV=3

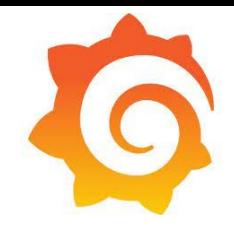

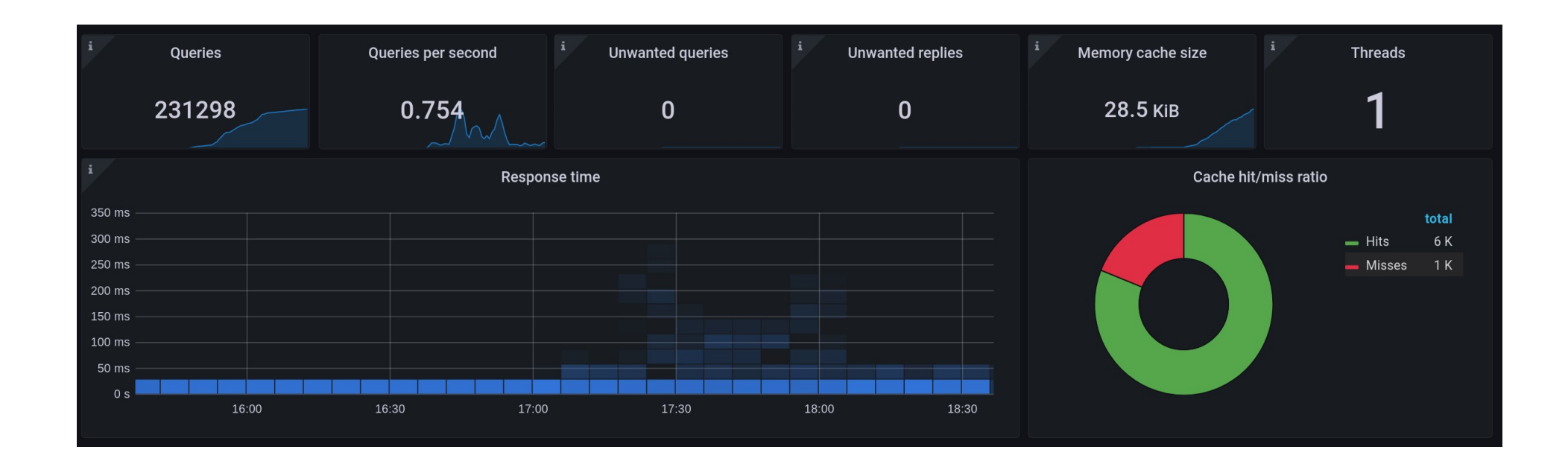

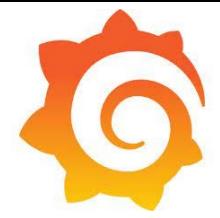

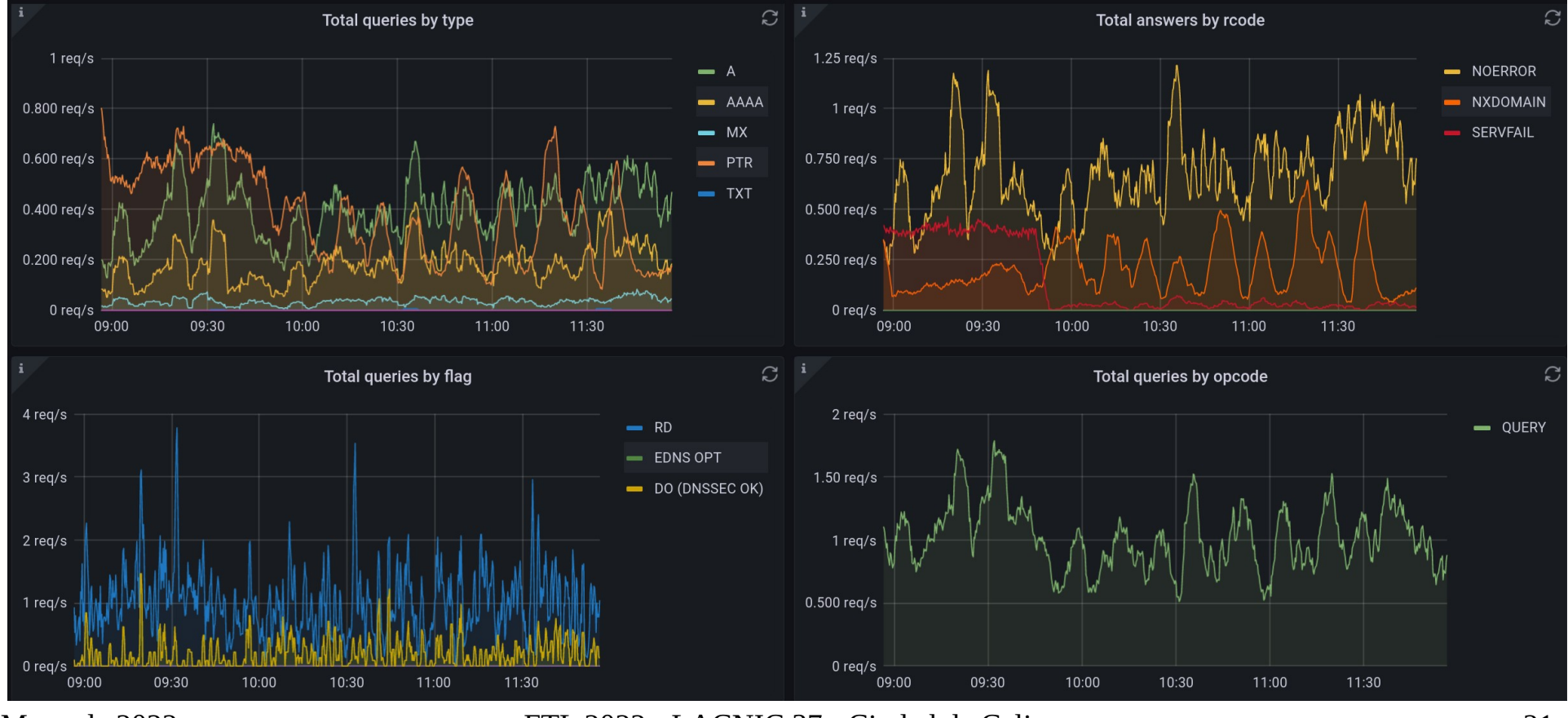

## Conclusiones

- Es recomendable implementar servidores DNS recursivos y autoritativos en la propia infraestructura
- Aprovechamos el canal de estadística y contadores disponibles en Bind y Unbound para obtener más información
- Prometheus + Grafana proveen una vista de la métrica del servicio en tiempo real
- Es un complemento a las mediciones y detecciones obtenidas a partir del análisis de paquetes, flujos IP y logs

## Referencias

- Bind9. https://www.isc.org/bind/
- Prometheus bind exporter. https://github.com/prometheus-community/bind\_expor ter
- Prometheus colector. https://prometheus.io/
- Grafana. https://grafana.com/grafana/
- Grafana Dashboard. <https://grafana.com/dashboards/12309>

#### Referencias

- "¿Qué estará haciendo 'X' en este momento?" ©. CQC,
	- https://es.wikipedia.org/wiki/ Caiga\_quien\_caiga\_(Argentina) Caiga\_quien\_caiga\_(Argentina)

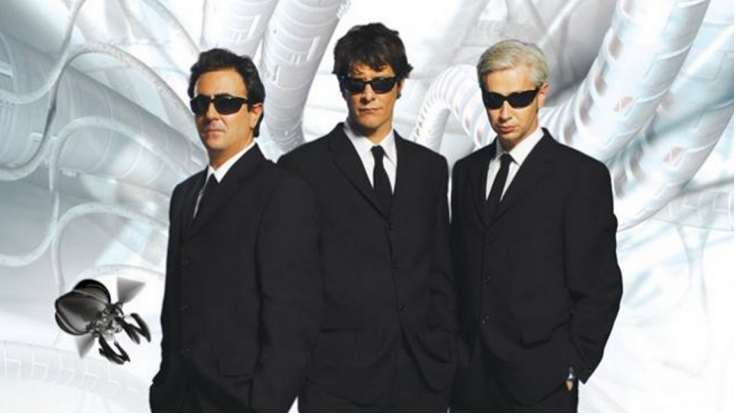

• https://memegenerator.net/instance/51870466/homersimpson-1-doh

# ¿Preguntas?

#### Muchas Gracias

#### slaggio@criba.edu.ar

#### Especial agradecimiento a Lacnic!!!!